Министерство сельского хозяйства Российской Федерации

Федеральное государственное бюджетное образовательное учреждение высшего образования «Брянский государственный аграрный университет»

Институт энергетики и природопользования Кафедра информатики, информационных систем и технологий

Федькова Н.А.

# Оптимизация и продвижение сайтов

Методическое пособие

Брянская область, 2022

УДК 004.738.5:658.18 (07) ББК 32.97 О 62

Оптимизация и продвижение сайтов: методическое пособие / сост.: Н. А. Федькова. – Брянск: Изд-во Брянский ГАУ, 2022. – 12 с.

Издание окажет помощь студентам направления подготовки 09.04.03 Прикладная информатика при подготовке по дисциплине «Оптимизация и продвижение сайтов».

Рекомендовано к изданию.

Рецензенты: старший преподаватель кафедры информационных систем и технологий Петракова Н.В.

© Брянский ГАУ. 2022

© Издательство Брянского ГАУ, 2022

© Федькова Н.А., 2022

# Содержание

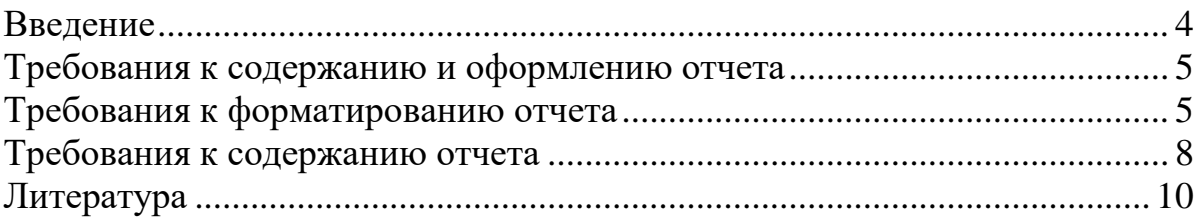

#### Введение

<span id="page-3-0"></span>Пособие направлено на изучение современных методов и средств проектирования информационных систем. Предусматривается изучение CASEсредств, как программного инструмента поддержки проектирования информационных систем (ИС). Курс предусматривает изучение: состава и структуры различных классов экономических ИС как объектов проектирования; современных технологий проектирования ИС и методик обоснования эффективности их применения; содержания стадий и этапов проектирования ИС и их особенностей при использовании различных технологий проектирования; целей и задач проведения предпроектного обследования объектов информатизации; методов моделирования информационных процессов предметной области; классификацию и общие характеристики современных CASE-средств.

Научной основой курса являются методологии системного анализа и моделирования, позволяющие на этапе создания информационной системы решить следующие основные задачи:

обеспечение требуемой функциональности системы и адаптивности к изменяющимся условиям ее функционирования;

проектирование реализуемых в системе объектов данных;

проектирование программ и средств интерфейса (экранных форм, отчетов), которые будут обеспечивать выполнение запросов к данным;

учет конкретной среды или технологии реализации проекта, а именно: топологии сети, конфигурации аппаратных средств, используемой архитектуры, параллельной обработки, распределенной обработки данных и т.п.

Программой курса предусматривается изучение CASE-инструментов поддержки проектирования информационных систем. Практикум дисциплины включает в себя задания для освоения учащимися инструментальных средств разработки и анализа функциональных и информационных моделей деятельности экономических объектов (предприятий и учреждений), являющихся основой проектирования информационных систем.

Дисциплина «Методология и технология проектирования информационных систем» имеет целью ознакомить учащихся с информационными технологиями анализа сложных систем и основанными на международных стандартах методами проектирования информационных систем, обучить студентов принципам построения функциональных и информационных моделей систем, проведению анализа полученных результатов, применению инструментальных средств поддержки проектирования экономических информационных систем.

#### **Требования к содержанию и оформлению отчета**

<span id="page-4-0"></span>Примерное содержание отчета и образец его оформления представлены ниже:

– Содержание

– Введение

– Составление семантического ядра, сбор статистики

– Кластеризация ключевых слов

– Внутренняя оптимизация: title, description, URL

– Оптимизация сайта: структура, анкорный текст и качество контента

– Внутренняя оптимизация: изображения, заголовки, скорость загрузки. Разработка сайта

– Заключение

– Список использованных источников

Далее рассмотрены особенности форматирования текста отчета по учебной практике.

## **Требования к форматированию отчета**

Шрифт: Times New Roman, 14

<span id="page-4-1"></span>На рис. 1. указаны требования к настройкам параметров текста (выравнивание, отступы, отступ первой строки, интервалы, а также на закладке Положение на странице необходимо убрать галочку «Запрет висячих строк»).

Кроме того, к документу следует применить **Авто расстановку переносов** (при этом вручную необходимо убрать переносы в заголовках глав, пунктов, подпунктов, заголовках таблиц, названиях рисунков, так как в этих элементах переносы в словах ЗАПРЕЩАЮТСЯ.

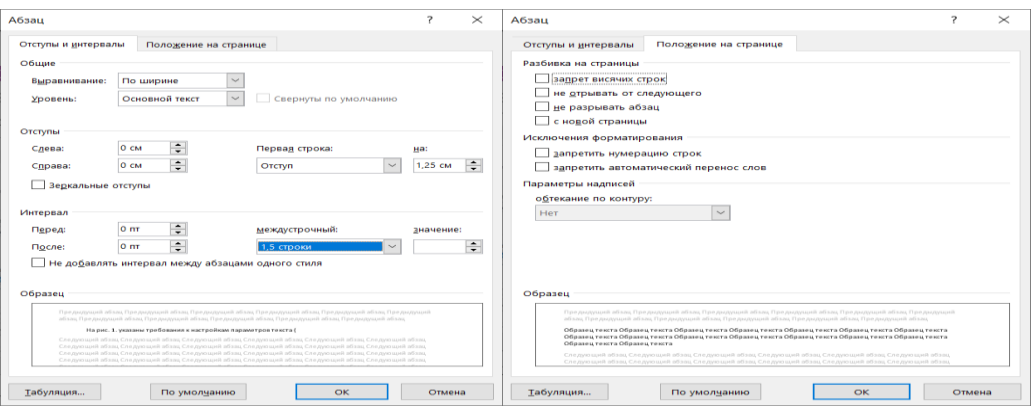

Рисунок 1 – Требуемые настройки параметров текста

ЗАГОЛОВКИ (пример оформления на рис. 2):

1) выравнивание – по левому краю (кроме ВВЕДЕНИЕ, СОДЕРЖАНИЕ, ЗАКЛЮЧЕНИЕ, СПИСОК ИСПОЛЬЗОВАННЫХ ИСТОЧНИКОВ – эти заголовки выравниваются по центру);

2) каждая новая глава начинается с новой страницы (ставится разрыв страницы) и заголовок главы оформляется ЗАГЛАВНЫМИ буквами;

3) между заголовком главы и заголовком подпункта оставляют пустую строку;

4) заголовки подпунктов вводятся с большой буквы;

5) заголовки подпунктов главы, в отличии от заголовков глав, продолжаются друг за другом в рамках одной главы и отделяются между собой 2 пустыми сроками;

6) между заголовком и текстом также оставляют пустую строку;

7) в заголовках запрещается использование знаков переноса (поэтому их устраняем вручную);

8) точки в конце заголовков не ставятся.

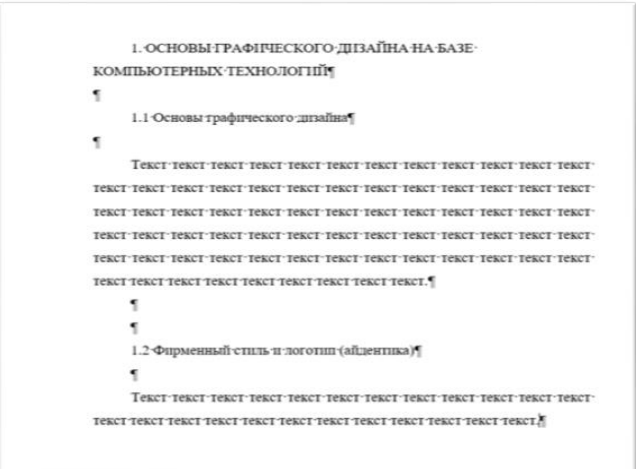

Рисунок 2 – Пример форматирования заголовков

НУМЕРОВАННЫЕ СПИСКИ (рис. 3). Перед началом пунктов нумерованного списка ставится точка. Каждый пункт после порядкового номера начинается с большой буквы. В конце пункта ставится точка.

МАРКИРОВАННЫЕ СПИСКИ (рис. 3). Перед началом маркированного списка ставится двоеточие. В качестве маркеров разрешается использовать только знак тире «-». Пункты после маркера начинаются с маленькой буквы, в конце пунктов (кроме последнего) – точка запятой.

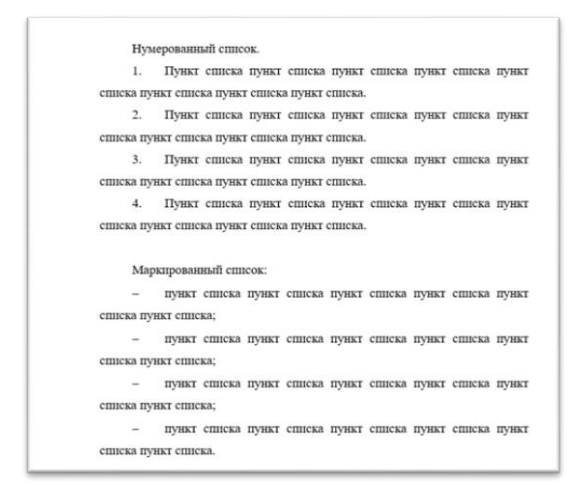

Рисунок 3 – Пример форматирования списков

ТАБЛИЦЫ (рис. 4). Слева пишется слово Таблица и указывается ее порядковый номер. Ниже по центру с большой буквы указывается заголовок таблицы. Сама таблица должна быть размерностью на всю ширину страницы (автоподбор по ширине окна).

|                    | Название таблицы   |                    |
|--------------------|--------------------|--------------------|
| Параметр 1         | Параметр 2         | Параметр 3         |
| Значение параметра | Значение параметра | Значение параметра |

Рисунок 4 – Пример форматирования таблицы

РИСУНКИ. Рисунки выравниваются по центру. На каждый представленный в тексте рисунок должна быть ссылка по тексту. Подпись под рисунком оформляется в формате: рис. 1. Название рисунка (так же выравнивается по центру). После подписи рисунком, перед последующим текстом оставляется пустая строка. Запрещается использовать в тексте несколько рисунков подряд без текстовых блоков между ними. Так же нельзя заканчивать подпункты и главы рисунками. Пример форматирования рисунков можно наблюдать по тексту данных указаний.

РАССТАНОВКА ССЫЛОК НА ИСТОЧНИКИ (рис. 5). Ссылки проставляются в конце абзаца в квадратных скобках указывается номер источника.

> Технический дизайн тесно связан с понятием «рекламная графика». По сути, он подразумевает сложную работу над визуализацией, которая может включать в себя коллажирование, ретушь, работу с фотоматериалами, создание эффектного фона, работу с 3D и другие задачи [12]. При работе над визуализацией важно помнить, что главная задача технического дизайна - это создание сочной и привлекательной картинки, которая одновременно выглядит как единое целое, но и содержит в себе некий элемент нереальности, цепляющий взгляд зрителя [1].

Рисунок 5 – Пример форматирования ссылок на источники

НУМЕРАЦИЯ СТРАНИЦ. Вверху справа. Считаются все страницы работы (начиная с титульного), но номера на первых страницах в колонтитулах не проставляются, нумерацию проставляют, начиная со второй страницы введения.

При форматировании **ЗАПРЕЩАЕТСЯ ИСПОЛЬЗОВАТЬ** любого рода выделения: жирным, курсивом, подчеркиванием, цветом, запрещается использовать заголовки и подзаголовки в тексте кроме тех, что указаны в содержании.

#### Требования к содержанию отчета

## <span id="page-7-0"></span>**ВВЕДЕНИЕ**

Объем введение: 1-2 страницы.

Во введении необходимо отразить:

1) актуальность исследования (2-3 абзаца);

2) цель - формулируется из темы исследования;

3) задачи - формулируются из пунктов содержания (задачи форматируются маркированными списками;

4) объект исследования - предметная область или реальный объект, которому посвящено исследование;

5) предмет исследования – конкретная часть объекта исследования (если объект – это человек, то предмет – это ухо);

6) методы исследования – методы, которые использовались при проведении исследования;

7) эмпирическая база исследования и источники информации.

#### 1 Составление семантического ядра, сбор статистики

По выбранной теме (согласованной с преподавателем) собрать семантику запросов в Яндекс Wordstat. Подготовить отчет, в котором отразить следующее.

- Что такое семантическое ядро.  $1<sub>1</sub>$
- $2.$ Инструменты для сбора статистики поисковых запросов.
- $3.$ Виды поисковых запросов.
- 4. Инструменты для сбора статистики поисковых запросов

Описать процесс сбора семантики и собрать в таблицу результаты  $5<sub>1</sub>$ сбора семантики (поля таблицы: "формулировка запроса", "Статистика по словам (количество запросов)"

6. Сделать выводы.

#### 2. Кластеризация ключевых слов

Продолжаем подготовку материалов по выбранной для проведения оптимизации теме. Подготовить отчет, в котором отразить следующее.

- $1<sub>1</sub>$ Как чистить сем. ядро.
- $\overline{2}$ . Как проводить кластеризацию ключевых слов.
- $3.$ Принцип построение структуры сайта на основе сем. ядра.

 $\overline{4}$ . Описать процесс формирования кластеров на основе собранной ранее семантики. В конце отчета представить таблицу с описанием получившихся кластеров и входящих в них релевантных запросов (так же указать тип этих запросов). Сделать выводы.

### 3. Внутренняя оптимизация: title, description, URL

Подготовить отчет по дальнейшей оптимизации (по выбранной теме), в нем отразить.

1. Что такое title и как его составить.

 $\overline{2}$ . Как составить description и keywords.

Оптимизация URL, что такое ЧПУ и вложенность, как правильно  $\mathcal{F}$ работать с этими факторами.

4. Как и зачем использовать 301 редирект и что такое ответ сервера.

5. Описать title, description, URL для каждого кластера (из предыдущего отчета), так же сделать результирующую таблицу с этой информацией по каждому кластеру.

**4. Оптимизация сайта: структура, анкорный текст и качество контента** Подготовить отчет:

1. Как избежать дублирования релевантности при организации структуры сайта.

2. Что такое оптимизация анкорных текстов.

3. Факторы качества контента.

4. Описать все это по своей теме. Сделать выводы.

#### **5. Внутренняя оптимизация: изображения, заголовки, скорость загрузки. Разработка сайта**

Выполнить внутреннюю оптимизацию: изображений, заголовков и создать сайт основываясь на результатах проведенной SEO-оптимизации. Разработку сайта выполнить в онлайн-редакторе сайтов. Подготовить отчет по результатам выполнения задания и прикрепить его к заданию. Прикрепить ссылку на разработанный сайт.

#### **ЗАКЛЮЧЕНИЕ**

Объем: 1-3 страницы.

В заключении необходимо сделать вывод о достижении поставленной цели и выводы по каждой из решенной задач (которые были обозначены во введении, на каждую задачу по 1-2 абзаца выводов).

#### **СПИСОК ИСПОЛЬЗОВАННЫХ ИСТОЧНИКОВ**

Должен содержать 15-20 источников, использованных при написании работы. Это должны быть как полнотекстовые издания, так и статьи, и Интернетисточники по теме исследования. Оформление должно соответствовать требованиям ГОСТ. Желательно также использовать источники электронной библиотеки IPRbooks [\(http://www.iprbookshop.ru/\)](http://www.iprbookshop.ru/).

<span id="page-9-0"></span>1. Богун В.В. Сетевые технологии. Организация интерактивности в рамках статических Интернет-сайтов: учеб. пособие. Саратов: Ай Пи Ар Медиа, 2020. 65 c. Текст: электронный // Электронно-библиотечная система IPR BOOKS: [сайт]. - Режим доступа: URL: https://www.iprbookshop.ru/92640.html (дата обращения: 20.01.2022).

2. Бойкова М.В. Совершенствование теории администрирования: монография. М: Российская таможенная академия, 2020. 96 c. Текст: электронный // Электронно-библиотечная система IPR BOOKS: [сайт]. - Режим доступа: URL: https://www.iprbookshop.ru/69790.html (дата обращения: 20.01.2022).

3. Власов Ю.В., Рицкова Т.И. Администрирование сетей на платформе MS Windows Server: учеб. пособие. М.: Интернет-Университет Информационных Технологий (ИНТУИТ), Ай Пи Ар Медиа, 2020. 622 c. Текст : электронный // Электронно-библиотечная система IPR BOOKS: [сайт]. - Режим доступа: URL: https://www.iprbookshop.ru/97536.html (дата обращения: 20.01.2022).

4. Горелов С.В. Современные технологии программирования: разработка Windows-приложений на языке С#. В 2 т. Т. I: учебник. М.: Прометей, 2019. 362 c. Текст: электронный // Электронно-библиотечная система IPR BOOKS: [сайт]. - Режим доступа: URL: https://www.iprbookshop.ru/94532.html (дата обращения: 20.01.2022).

5. Горелов С.В. Современные технологии программирования: разработка Windows-приложений на языке С#. В 2 т. Т. II : учебник. М.: Прометей, 2019. 378 c. Текст: электронный // Электронно-библиотечная система IPR BOOKS: [сайт]. - Режим доступа: URL: https://www.iprbookshop.ru/94533.html (дата обращения: 20.01.2022).

6. Грекул В.И., Денищенко Г.Н., Коровкина Н.Л. Проектирование информационных систем: учеб. пособие. М.: Интернет-Университет Информационных Технологий (ИНТУИТ), Ай Пи Ар Медиа, 2020. 299 c. Текст: электронный // Электронно-библиотечная система IPR BOOKS: [сайт]. - Режим доступа: URL: https://www.iprbookshop.ru/97577.html (дата обращения: 20.01.2022).

7. Грекул В.И., Денищенко Г.Н., Коровкина Н.Л. Управление внедрением информационных систем: учеб. пособие. М.: Интернет-Университет Информационных Технологий (ИНТУИТ), Ай Пи Ар Медиа, 2021. 277 c. Текст: электронный // Электронно-библиотечная система IPR BOOKS: [сайт]. - Режим доступа: URL: https://www.iprbookshop.ru/102073.html (дата обращения: 20.01.2022).

8. Гунько А.В. Программирование (в среде Windows): учеб. пособие. Новосибирск: Новосибирский государственный технический университет, 2019. 155 c. Текст: электронный // Электронно-библиотечная система IPR BOOKS: [сайт]. - Режим доступа: URL: https://www.iprbookshop.ru/99209.html (дата обращения: 20.01.2022).

9. Джон Роббинс Отладка Windows-приложений. Саратов: Профобразование, 2017. 447 c. Текст: электронный // Электронно-библиотечная система IPR BOOKS: [сайт]. - Режим доступа: URL: https://www.iprbookshop.ru/63940.html (дата обращения: 20.01.2022).

10. Ершова Н.Ю., Соловьев А.В. Организация вычислительных систем: учеб. пособие. М.: Интернет-Университет Информационных Технологий (ИН-ТУИТ), Ай Пи Ар Медиа, 2021. 221 c. Текст: электронный // Электроннобиблиотечная система IPR BOOKS: [сайт]. Режим доступа: - URL: https://www.iprbookshop.ru/102024.html (дата обращения: 20.01.2022).

Учебное издание

Федькова Н.А.

# Оптимизация и продвижение сайтов

Методическое пособие

Редактор Адылина Е.С.

Подписано к печати 21.11.2022 г. Формат  $60x84$ <sup>1</sup>/<sub>16</sub> Бумага офсетная. Усл. п. л. 0,70. Тираж 25 экз. Изд. №7419

Издательство Брянского государственного аграрного университета 243365 Брянская обл., Выгоничский район, с. Кокино, Брянский ГАУ